# Introduction to Abstract Data Type & C++

**SCSJ2013 Data Structures & Algorithms** 

Nor Bahiah Hj Ahmad & Dayang Norhayati A. Jawawi

**Faculty of Computing** 

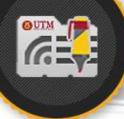

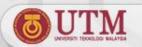

# **Objectives**

In this lesson, students are expected to:

Understand Abstract Data Type concept

Master C++ programming

Class declaration

Creating constructor and destructor

Pass object as function parameter

Return object from a function.

Array of class

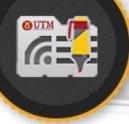

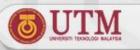

## What is Abstraction?

Smartphones

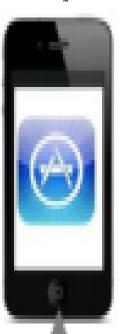

Make calls and receive calls

Take photos

Send and receive messages

**Access internet** 

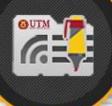

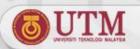

## **Abstraction**

## **Functional** abstraction

- The purpose of a module is separated from its implementation
- Separates the purpose of a module from its implementation

#### Data

- Focuses on the operations of data (what you can do to a collection of data)
- And not on the implementation of the operations (how you do it)
- Abstraction Develop each data structure independently from the rest of the solution

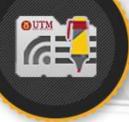

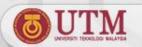

## **Abstract Data Type**

#### Abstract data type (ADT)

- A collection of data and a set of operations on the data
- Given the operations' specifications, the ADT's operations can be used without knowing their implementations or how data is stored,

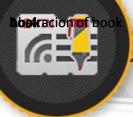

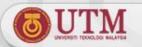

# Abstract Data Type - Example

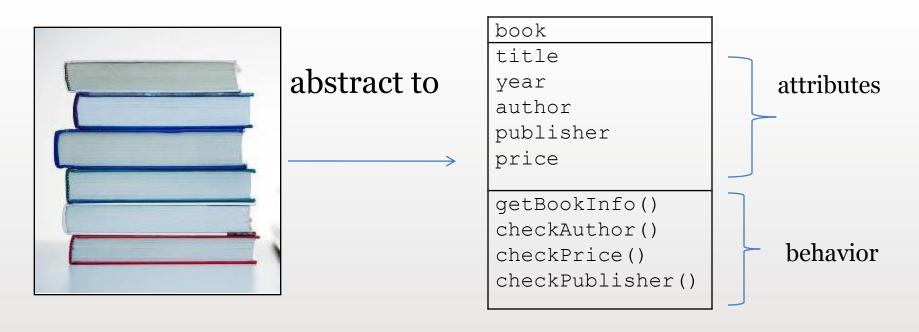

Abstraction of a book

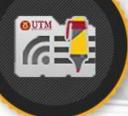

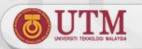

## **Encapsulation**

- The process of combining data and functions into a single unit called class.
- The programmer cannot directly access the data. Data is only accessible through the functions present inside the class.
- Data encapsulation is an important concept of data hiding.

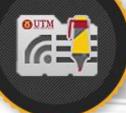

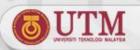

## **Abstraction Implementation in C++**

- In C++, class defines a new data type
- In a class there are data members and methods, which are called member functions.
- By default, all members in a class are private
  - But it can also be specified as public
- An object of the datatype is an instance of a class.

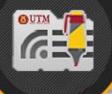

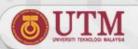

## How to define a Class in C++?

```
class clasName
public:
   list of data member declaration;
                                                class member
   list of function member declaration;
                                                declarations:
private:
                                                data member
   list of data member declaration;
                                                and
   list of function member declaration;
                                                function
}; // end class definition
                                                member
```

**public**: members that are accessible by other modules private: members that are hidden from other modules and can only be accessed by function member of the same class.

UNIVERSITI TEKNOLOGI MALAYSIA

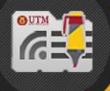

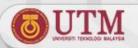

#### Class Definition for Book

```
class book
{ private:
                                             Attribute
  // data member declaration as private
                                            declarations
    float price;
    int year;
    char author[20], title[25];
  public:
    book(); // Default constructor
                                             Constructor
    // Constructor with parmeter
    book(char *bkTitle,double bkPrice);
    book (int = 2000);
    // C++ function
                                          Function Member
    void getData();
                                             Declaration
    void print();
    float checkPrice()const;
    char * getAuthor();
                                            Destructor
    ~book(); // destructor
}; // end book declaration
```

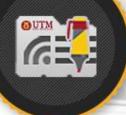

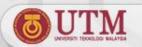

#### Constructors

- Constructors
  - Used to create and initialize new instances of a class
  - Is invoked when an instance of a class is declared
  - Have the same name as the class
  - Have no return type, not even void
- A class can have several constructors
  - However, compiler will generate a default constructor if no constructor is defined.

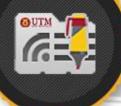

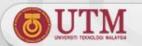

#### **Destructor**

- Destroys an instance of an object when the object's lifetime ends
- Each class has one destructor
  - The compiler will generate a destructor if the destructor is not defined
- Example: ~book();

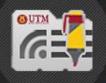

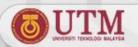

## **Function Member Implementation**

```
void book::getData()
{ cout << "\nEnter author's name : ";
  cin >> author;
  cout << "\nEnter book title : ";
  cin >> title;
}
```

#### How to call the member function?

 You can call the function from main() or nonmember function:

```
book myBook;
cout << myBook.getData() << endl;</pre>
```

#### const member function – cannot alter value

```
float book::checkPrice()const
{  return price; }
```

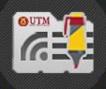

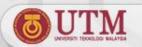

#### Classes as Function Parameters

- Class objects can be passed to another function as parameters
- 3 methods of passing class as parameter to function
  - Pass by value
  - Pass by reference
  - Pass by const reference

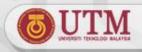

## Passing a class object by Value

Any change that the function makes to the object is not reflected in the corresponding actual argument in the calling function.

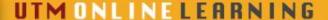

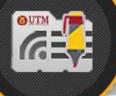

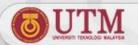

## Pass by value

```
class subject
private:
    char subjectName[20];
    char kod[8];
    int credit;
public:
    subject (char *,char *,int k=3);
    void getDetail();
    friend void changeSubject(subject);
};
subject:: subject (char *sub, char *kd, int kre)
    strcpy(subjectName, sub);
    strcpy (kod, kd);
    credit = kre;
void subject:: getDetail()
cout << "\n\nSubject Name : " << subjectName;</pre>
cout << "\nSubject Code : " << kod;</pre>
cout << "\nCredit hours</pre>
                           : " << credit;
```

friend function is used to pass object as parameter and allow non-member function to access private member.

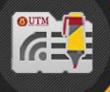

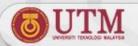

# Pass by value Continued...

```
// friend function implementation that receive object as
parameter
void changeSubject(subject sub); // receive object sub
{ cout << "\nInsert new subject name: ";
                                                           Access class
  cin >> sub.subjectName;
                                                           member,
  cout << "\nInsert new subject code: ";</pre>
                                                           including
  cin >> sub.kod;
                                                           private data
  cout << "\n Get new information for the subject.";</pre>
                                                           member from
  sub. getDetail();
                                                           sub.
main()
{ subject DS("Data Structure C++", "SCJ2013");
  DS.getDetail();
  changeSubject(DS); // pass object DS by value
  cout << "\n View the subject information again: ";
  DS.getDetail(); // the initial value does not change
  getch();
};
```

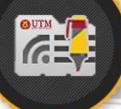

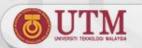

## Pass by reference

- Any changes that the function makes to the object will change the corresponding actual argument in the calling function.
- Function prototype for function that receive a reference object as parameter: use operator &

```
functionType functionName(className & classObject)
{
    // body of the function
{
```

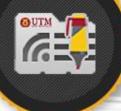

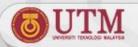

## Pass by Reference

```
// pass by reference
// friend function that receive object as parameter
void changeSubject(subject &sub); // operator & is used
{ cout << "\nInsert new subject name: ";
  cin >> sub. subjectName;
  cout << "\nInsert new subject code: ";</pre>
  cin >> sub.kod;
  cout << "\n Get new information for the subject.";
  sub. getDetail();
main()
{ subject DS("Data Structure C++", "SCJ2013");
  DS.getDetail();
  changeSubject(DS); // pass by reference
  cout << "\n View the subject information again: ";
  DS.getDetail(); // the value within the object has changed
  getch();
};
```

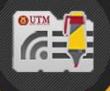

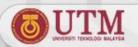

#### Class as Return Value from Function

Syntax for declaring function that return a class object

```
className functionName(parameter list)
{
    // function body
}
```

- Syntax to call function that return a class objectName = functionName();
   where,
  - objectName, an object from the same class with the type of class return from the function. This object will be assigned with the value returned from function
  - functionName(): function that return class

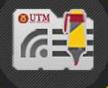

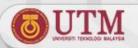

#### Class as Return Value from Function

Function that return a class object, Point

Statement that call function that return a class

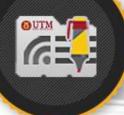

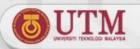

# Array of class

- A group of objects from the same class can be declared as array of a class
- Example:
  - Array of class students registered in Data Structure class
  - Array of class lecturer teaching Data Structure Subject
  - Array of class subjects offered in Semester I.
- Every element in the array of class has it's own data member and function member.
- Syntax to declare array of objects:
   className arrayName[arraySize];

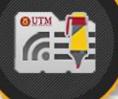

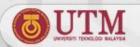

## Array of class

```
class staff {
    char name [20];
    int age ;
    float salary;
public:
    void read data() ;
    { cin >> name >> age >> salary;
    void print data()
    { cout << name << age << salary; }
} ;
main()
                                      Declare 20 managers from
                                      class staff. Each element of
    staff manager[20];
    // declare array of staff
                                      manager has name, age
}
                                      and salary.
```

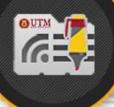

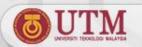

## Array of class

How to call member function for manager array?

1. By using array subscript in order to access manager in certain location of the array.

```
cin >> n ;
manager[n].read_data() ;
cout << manager[n].name << manager[n].age ;
manager[n].print_data() ;</pre>
```

2. By using loop in order to access a group of managers.

```
// read information for 10 managers
for ( int x = 0 ; x < 10; x++ )
  manager[x].read_data();
// print information of 10 managers
for ( int y = 0 ; y < 10; y++ )
  manager[y].print_data();</pre>
```

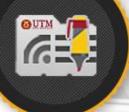

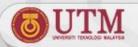

## Pointer to Object

- Pointer can be used to store address of an object.
- Example statement to create instance of student

```
student student1;
```

 Example statement to create a pointer variable, named studentPtr

```
student* studentPtr = &student1;
```

 The pointer can be initialized with the address of instance student1

```
studentPtr = &student1;
```

The 2 statements above can be combined as:

```
student* studentPtr = &student1;
```

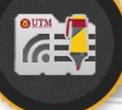

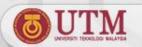

## Pointer to Object

2 methods to access class member through pointer variable studentPtr :

```
1. (*studentPtr).print()
     or
```

2. studentPtr->print()

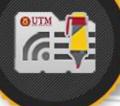

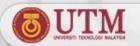

## Pointer to Object

- Operator new can also be used to allocate memory for a pointer variable.
- Operator delete destroys memory for a pointer variable.

```
void main()
{
    student *ptr = new student("Ahmad", 123123);
    ptr -> print();
    delete(ptr);
    ptr = new student("Abdullah", 234234);
    ptr ->print();
    delete(ptr);
}
```

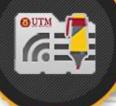

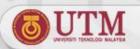

## **Conclusion and Summary**

- Abstract Data Type is a collection of data and a set of operations on the data.
- Abstraction implements information hiding and encapsulation, whereby other modules cannot tamper with the data.
- In C++, abstraction is implemented by using class.

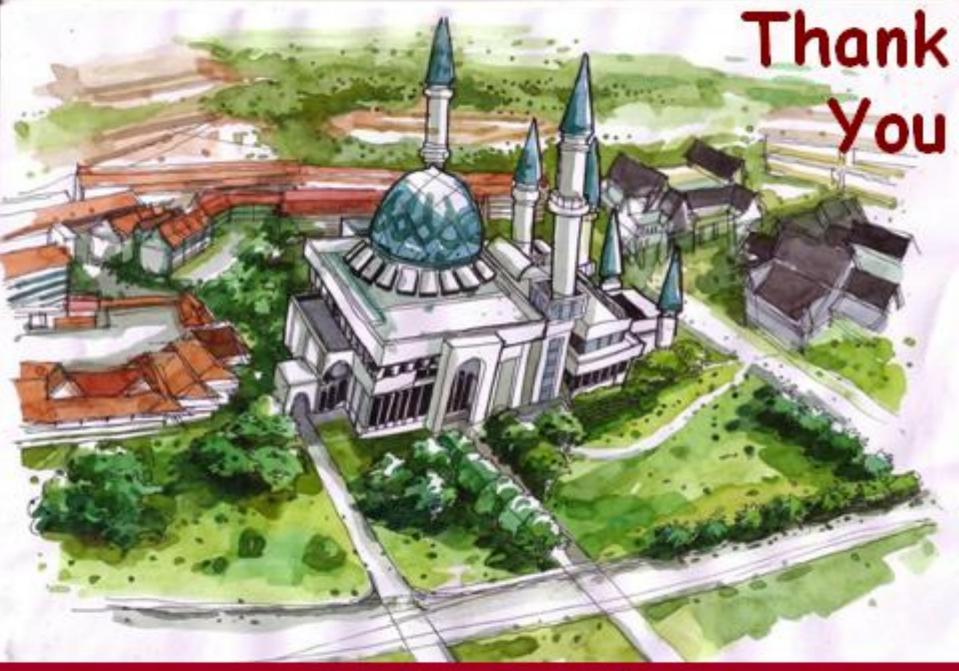

http://comp.utm.my/